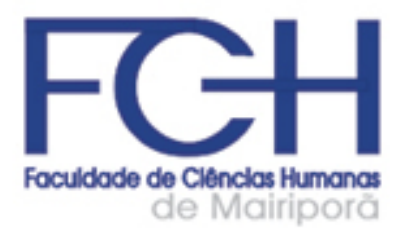

- **PÓS-GRADUAÇÃO**
- **SEGUNDA LICENCIATURA**
- **LICENCIATURA PARA BACHARÉIS E TECNÓLOGOS**

MANUAL DE MONOGRAFIAS E TRABALHOS DE CONCLUSÃO DE CURSOS

#### **Introdução**

<span id="page-1-0"></span>Existem dois objetivos centrais na realização de um trabalho acadêmico ao término do curso: o primeiro deles é demonstrar a autonomia que o aluno adquiriu para redigir sobre determinado assunto dentro da área de conhecimento do curso e, o segundo, para acessibilizar os conhecimentos produzidos no meio acadêmico.

Para atender estes objetivos é fundamental que o processo de construção do trabalho acadêmico esteja comprometido com as regras éticas da ciência que envolve o combate ao plágio e o formato universalizado visando a compreensão de todos os potenciais leitores.

Afim de contribuir com o processo de construção de trabalhos acadêmicos propõe-se o presente manual para orientar e regular a realização de monografias e trabalhos de conclusão de curso. As diretrizes estabelecidas neste manual serão utilizadas como parâmetro avaliativo, ou seja, o que estiver previsto neste documento é de caráter mandatório. A não aderência do trabalho acadêmico com as diretrizes aqui previstas poderão culminar na reprovação do aluno.

O manual está dividido em três capítulos principais: o primeiro apresenta diretrizes gerais para elaboração do trabalho acadêmico, o segundo apresentação a formatação específica que deve ser seguida e por último apresenta-se um modelo de como o trabalho deve ficar. O trabalho de conclusão de curso/monografia deve ser entregue até no máximo 6 (seis) meses após a conclusão das aulas regulares do curso.

# Sumário

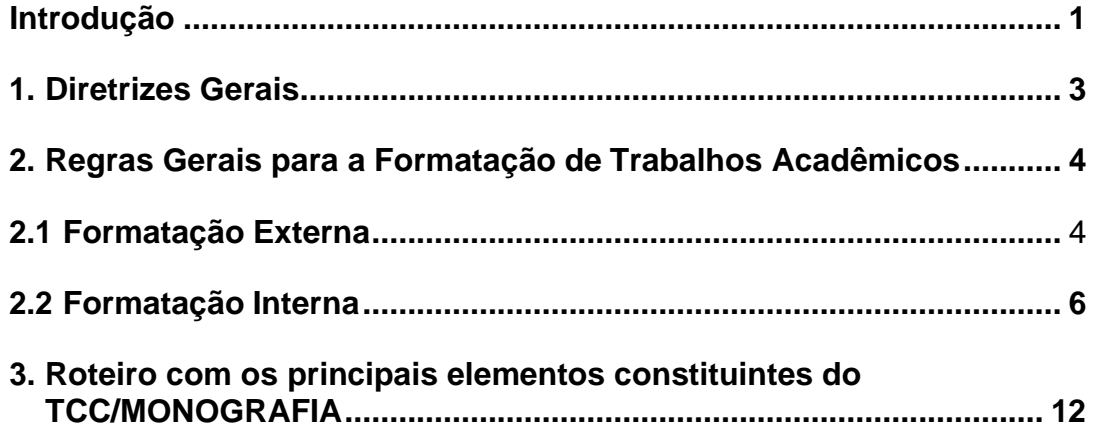

#### **1. Diretrizes Gerais**

- <span id="page-3-0"></span>I. É de total responsabilidade do aluno todo conteúdo expresso e registrado no projeto de monografia ou trabalho de conclusão de curso, podendo o mesmo ser criminalizado em casos de plágio e/ou compra de trabalhos;
- II. Em cursos de pós-graduação *lato sensu* o aluno deve obrigatoriamente desenvolver uma monografia, ou seja, um trabalho acadêmico individual;
- III. Em cursos de pedagogias para graduados, equivalências pedagógicas e segundas licenciaturas serão aceitos trabalhos de conclusão desenvolvidos por até duas pessoas;
- IV. Após a entrega da monografia ou do trabalho de conclusão o aluno deverá exigir um protocolo de entrega, o mesmo corresponderá a garantia que o aluno terá de que o mesmo entregou o trabalho. É de total responsabilidade do aluno manter a posse deste documento até que a certificação seja realizada;
- V. O desenvolvimento do tema, a redação e a formatação do trabalho acadêmico é de total responsabilidade do aluno. É esperado que o aluno já tenha autonomia para desenvolver um trabalho acadêmico haja vista o fato de todos os alunos já terem ao menos uma graduação.
- VI. É papel do orientador nortear o aluno de forma geral, tirar as possíveis dúvidas dos alunos e corrigir o trabalho acadêmico.
- VII. A defesa do trabalho acadêmico é feita de forma escrita, portanto, não existe apresentação presencial para bancas.
- VIII. O aluno terá sempre seis meses após o término do curso para entregaro trabalho acadêmico, após este período o aluno será considerado reprovado no curso e deverá realizar uma nova matrícula.
- IX. Não serão aceitos trabalhos acadêmicos com um número inferior a 35 (trinta e cinco) páginas contados a partir da introdução até as considerações finais.

#### **2. Regras Gerais para a Formatação de Trabalhos Acadêmicos**

<span id="page-4-0"></span>Seguirá abaixo as regras de formatação dos trabalhos acadêmicos. Primeiro será expresso as regras de formatação externa, estas podem alterar de acordo com a área de concentração dos cursos. Depois será expresso uma síntese das regras de formatação interna, estas são de acordo com as regras da ABNT e devem ser iguais para todos os trabalhos acadêmicos.

#### **2.1 Formatação Externa**

<span id="page-4-1"></span>A capa dura é um elemento obrigatório, contendo informações indispensáveis à identificação da tes. A capa deve apresentar as seguintes especificações: nome completo da instituição, título da tese, autor, local e ano.

O texto da capa deve ser em fonte Times New Roman ou similar, em negrito. Nome da instituição deve ser centralizado, com letras iniciais maiúsculas, tamanho 18. Título do trabalho: centralizado, com a inicial da primeira palavra maiúscula e demais minúsculas (seguir orientação gramatical), tamanho 18. Nome completo do autor: centralizado, com as iniciais maiúsculas, equidistante do título e do local e data tamanho 14. Local (cidade) e data (ano): na parte inferior da capa, em duas linhas distintas, centralizadas, tamanho 14.

A lombada da capa deve conter os seguintes dados de identificação da tese: nome de autor, título, grau e ano. A lombada deve conter na parte superior o sobrenome do aluno e iniciais sem ponto de abreviação (ex. Silva AJ). Colocar uma linha horizontal abaixo do nome.

Abaixo dessa linha, orientado verticalmente de cima para baixo, o título da tese ou dissertação em quantas linhas forem necessárias (Times, tamanho 14 ou a critério, dependendo da extensão do título e da espessura da tese ou dissertação), com a primeira letra maiúscula e demais minúsculas. Na parte inferior, em três linhas (Times, tamanho 12 ou 14, dependendo da espessura do trabalho tese, orientados horizontalmente: Pós-Graduação ou Licenciatura e ano.

Na figura abaixo é possível visualizar um modelo de capa e lombada:

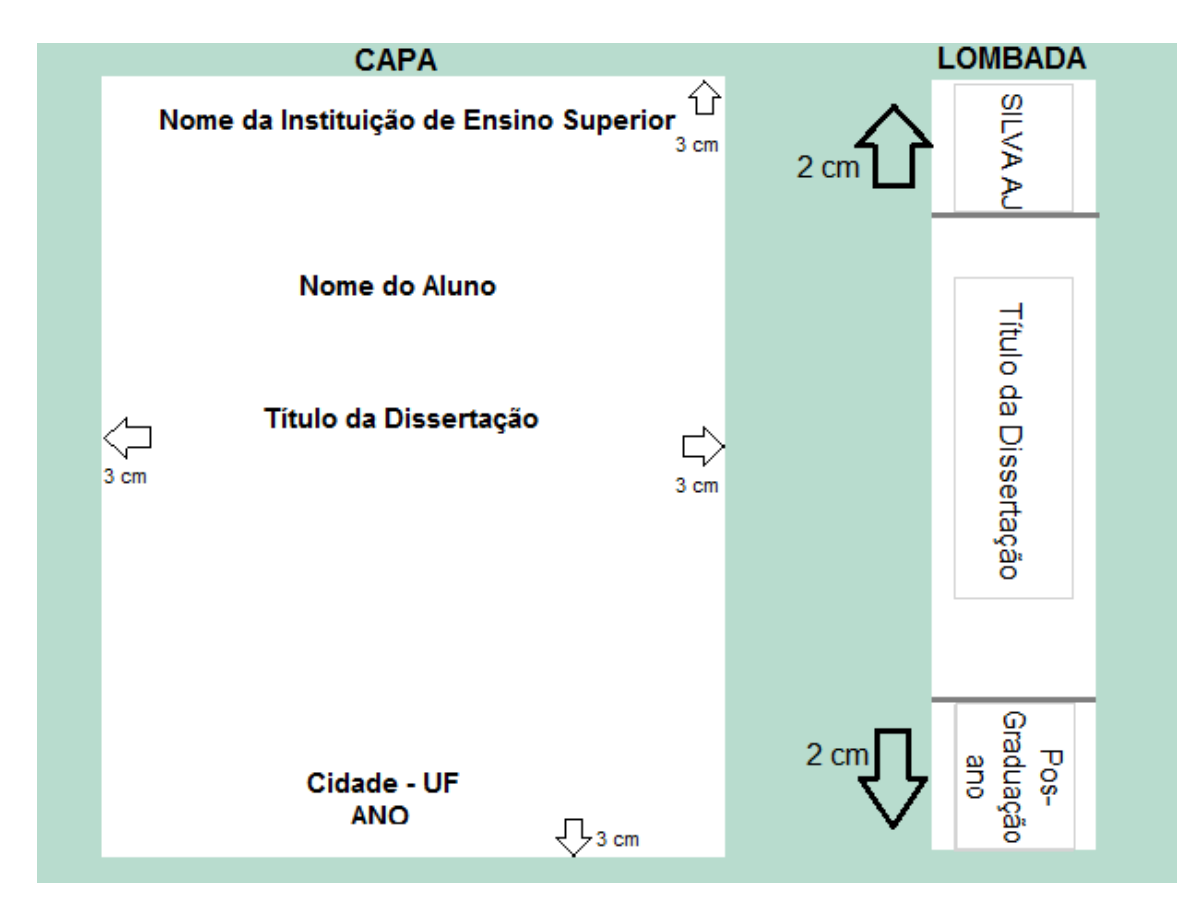

Referente as cores da capa e das letras cada tipo de formação seguirá sua cor conforme descrito no quadro abaixo:

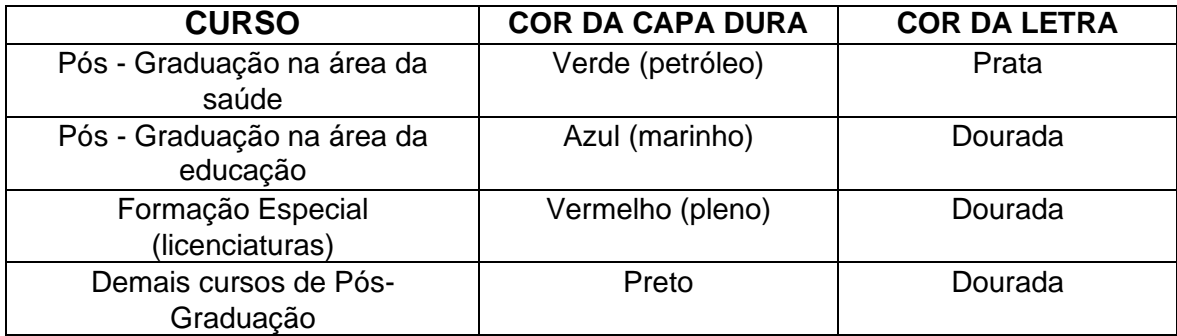

Para auxiliar na definição das cores de impressão da capa dura, segue abaixo o modelo com as respectivas cores:

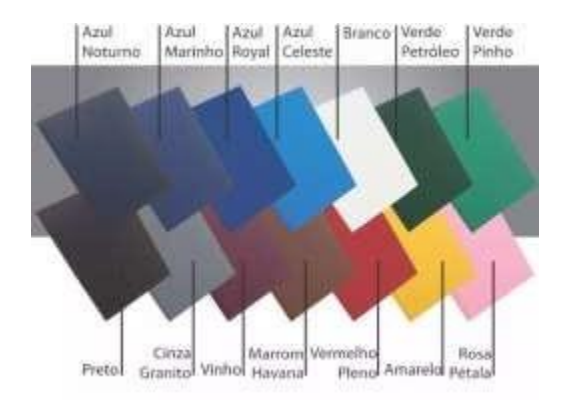

#### <span id="page-6-0"></span>**2.2 Formatação Interna**

- I. **Papel:** A4;
- II. **Tamanho e tipo da fonte**: 12 (exceto Citações Literais com mais de três linhas, Títulos de Ilustrações e de Tabelas e Notas de Rodapé, em que o tamanho deverá ser 11); Times New Roman ou Arial;
- III. **Orientação do papel**: retrato (folha em pé);
- IV. **Espaçamento entre linhas**: 1,5 (um e meio);
- V. Nota: o Resumo, as Citações Literais com mais de três linhas, as Notas de Rodapé e as Referências (Bibliográficas) utilizam espaçamento simples;
- VI. **Margens**: 3cm acima e à esquerda; 2cm abaixo e à direita;
- VII. **Numeração de páginas**: em arábico, somente a partir dos elementos textuais (contando as páginas anteriores exceto a capa), posicionada no canto superior direito;
- VIII. **Parágrafos**: justificados dos dois lados; iniciados com um toque do tabulador; separados uns dos outros por mais um espaçamento (1,5);
	- IX. **Títulos de seções primárias (que em um livro denominamos capítulos) e subtítulos (títulos de seções secundárias, terciárias etc.)**: devem se separar dos demais elementos (texto ou sub- título que os precedem ou sucedem) por mais um espaçamento 1,5 (como um novo parágrafo); devem ser negritados.

#### **X. Regras para Citações**

Segundo a Associação Brasileira de Normas Técnicas (2002) NBR 10520, as

citações podem ser diretas, indiretas, citação de citação (apud) ou notas de rodapé. As citações devem ser indicadas no texto por um sistema de chamada, numérico ou autor-data. (ASSOCIAÇÃO BRASILEIRA DE NORMAS TÉCNICAS, 2002, p.3).

#### *a) Citações Diretas*

Quando o texto é copiado integralmente de uma obra recebe o nome de Citação Direta. A ABNT prevê duas formas de apresentação para as citações diretas:

Citações com até três linhas. O trecho citado deverá vir entre aspas **" "** seguido pelo sobrenome do autor em letras maiúsculas, ano e página onde se encontra a citação. Não se deve fazer correções, nem mudanças no texto do

autor citado, conforme demonstrado no exemplo 1 da figura abaixo:

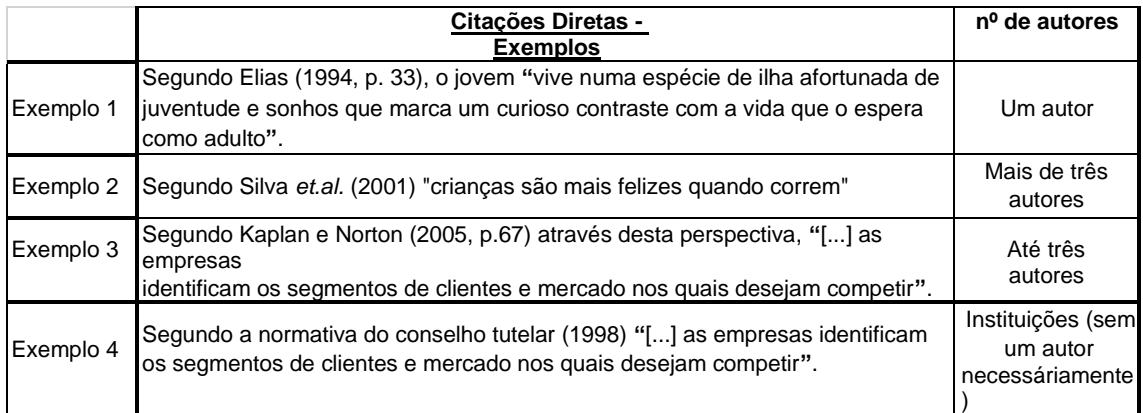

No segundo exemplo da figura acima observa-se a supressão de parte do texto original indicada pelas reticências entre colchetes [ ].

Em casos de citações diretas com mais de três linhas, deve ser destacado em parágrafo próprio, com suas margens recuadas 4 cm em relação ao corpo do trabalho, sem aspas, fonte menor (11), e espaçamento simples entre linhas, conforme o exemplo abaixo**:**

A lei n° 9795 de 27 de abril de 1999 define, em seu primeiro artigo, o sentido da educação ambiental:

> Entende-se por educação ambiental os processos por meio dos quais o indivíduo e a coletividade constroem valores sociais, conhecimentos, habilidades, atitudes e competências voltadas para a conservação do meio ambiente, bem como de uso comum do povo, essencial à sadia qualidade de vida e sua sustentabilidade (BRASIL, 1999, p.1).

É possível também citar **parte** de um texto com mais de três linhas, suprimindo outras partes ou palavras ou sentenças, conforme o exemplo:

Não seria correto falarmos de conhecimento sem mencionar que existe um debate já muito antigo sobre essa questão. De acordo com Elias:

> [...] A prolongada discussão sobre o conhecimento girou, basicamente, em torno desta questão[...]: será que os sinais que o indivíduo recebe através dos sentidos são inter-relacionados e processados por uma espécie de mecanismo inato, chamado "inteligência" ou "razão", de acordo com leis mentais comuns a todas as pessoas, eternas e preexistentes à experiência, ou será que as ideias formadas pelo indivíduo com base nesses sinais simplesmente refletem as coisas e as pessoas tais como são, independentemente de suas ideias? (ELIAS, 1994, p. 33).

Sempre que uma parte de um parágrafo, uma sentença ou frase, ou mesmo uma palavra for suprimida, indica-se essa ausência com os colchetes contendo as reticências.

*b) Citações Indiretas*

As citações indiretas são informações que foram lidas e as ideias desse texto foram absorvidas e utilizadas no TCC/MONOGRAFIA. Significa que o texto **não foi copiado, o texto foi escrito com outras palavras**, usou-se somente a ideia do autor em questão.

Citações indiretas também devem mencionar o nome do autor, ano da referência e a página<sup>1</sup>. A instrução desta norma diz que: o sobrenome do autor poderá ser escrito no texto de forma natural, quando fora dos parênteses (a primeira letra do sobrenome em maiúsculo e o restante em minúsculo), ou dentro dos parênteses sendo que o sobrenome do autor deverá estar todo em maiúsculas, devendo ser localizado no final de cada parágrafo ou sentença. Conforme exemplos da figura abaixo:

<sup>1</sup>Só é necessário indicar a página quando a informação tiver sido retirada de uma página especificamente.

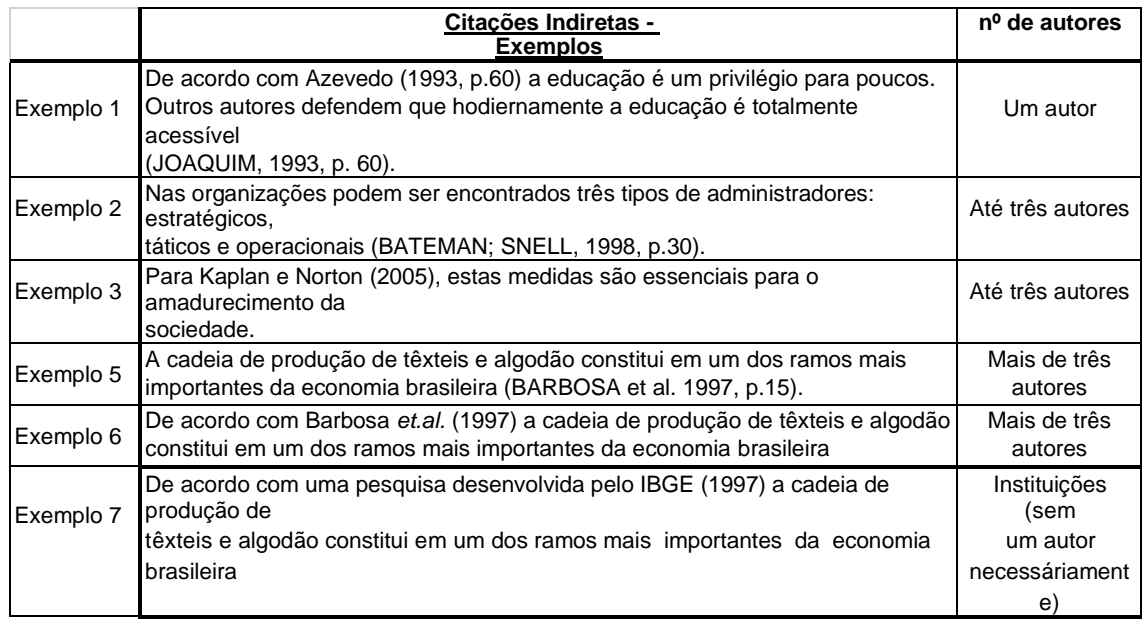

*c) Citação de citação (apud)*

A citação de citação ou **apud** acontece quando não é possível obter a fonte primária de informação, o texto é retirado de outro autor que já fez a citação. Veja o exemplo a seguir;

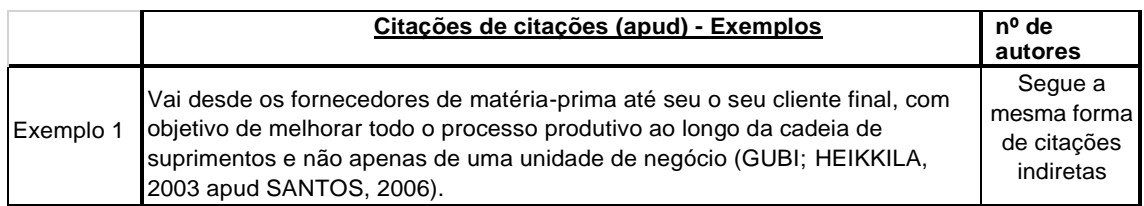

Nesse exemplo temos que o autor do TCC está citando uma obra de 2003 de Gubi e Heikkila, citada por Santos em sua obra de 2006. Ao final do trabalho o nome/obra a ser referenciado é o de Santos (2006).

### **XI. Regras para Referências Bibliográficas**

A ABNT define Referência como sendo o **"**conjunto padronizado de elementos descritivos, retirados de um documento que permite sua identificaçãoindividual" (ASSOCIAÇÃO BRASILEIRA DE NORMAS TÉCNICAS, 2003, p.2).

Para a organização de uma referência bibliográfica, são importantes os seguintes elementos:

**Autor**: pessoa (s) física ou responsável (is) pela criação do conteúdo. Sempre começando com sobrenome em Maiúsculo.

**Autor Entidade**: instituição (ões); organização (ões); empresa (s); comissão (ões) etc. Entrada pelo nome da entidade todo em Maiúsculo.

**Título:** palavra, expressão ou frase que designa o assunto ou o conteúdo de um

documento, deve ser destacado usando-se grifado/**negrito**/*itálico*. Deve ser uniforme quando usado em um trabalho.

**Subtítulo:** depois de dois pontos e não precisa ser destacado.

**Edição:** caso a obra em questão tenha mais de um exemplar, é necessário explicitar quais das edições foram utilizadas.

**Local:** o nome do local (cidade) da publicação deve ser indicado tal como figura na publicação referenciada. No caso de não ser possível localizar a cidade, usar [S.l.] *sine loco.*

**Editora:** casa publicadora, pessoa(s) ou instituição responsável pela produção editorial. Quando a editora não puder ser identificada, usar a expressão [s.n.] *sine nomine.*

**Parte de livro ou artigo de evento**: indicação do título do livro original e titulo completo do evento.

**Data**: indicação em algarismo arábico.

**Paginação**: o total de páginas do documento, ou a numeração parcial em caso de uso parcial do documento, é expresso de duas formas; por exemplo: 386p. ou p.384-409.

**Série**: inclusão de notas relativas a séries e coleções acompanhadas de sua numeração tal como figuram no documento.

**Ordenação**: numérica (ordem de citação no texto) ou alfabética (autor e data). Os orientadores de um modo geral preferem a ordem autor-data porque é mais fácil para identificar o texto. **A faculdade adota a ordenação alfabética (autor e data).**

**Modo de apresentação das referências**: as referências não devem ser justificadas, devem ficar na margem esquerda, com espaço simples entrelinhas e duplo depois (na separação de uma referência para outra). A ordem é alfabética, no caso de haver autor repetido, usar um traço de 6 espaços. Na tabela abaixo é possível identificar alguns exemplos de referências.

10

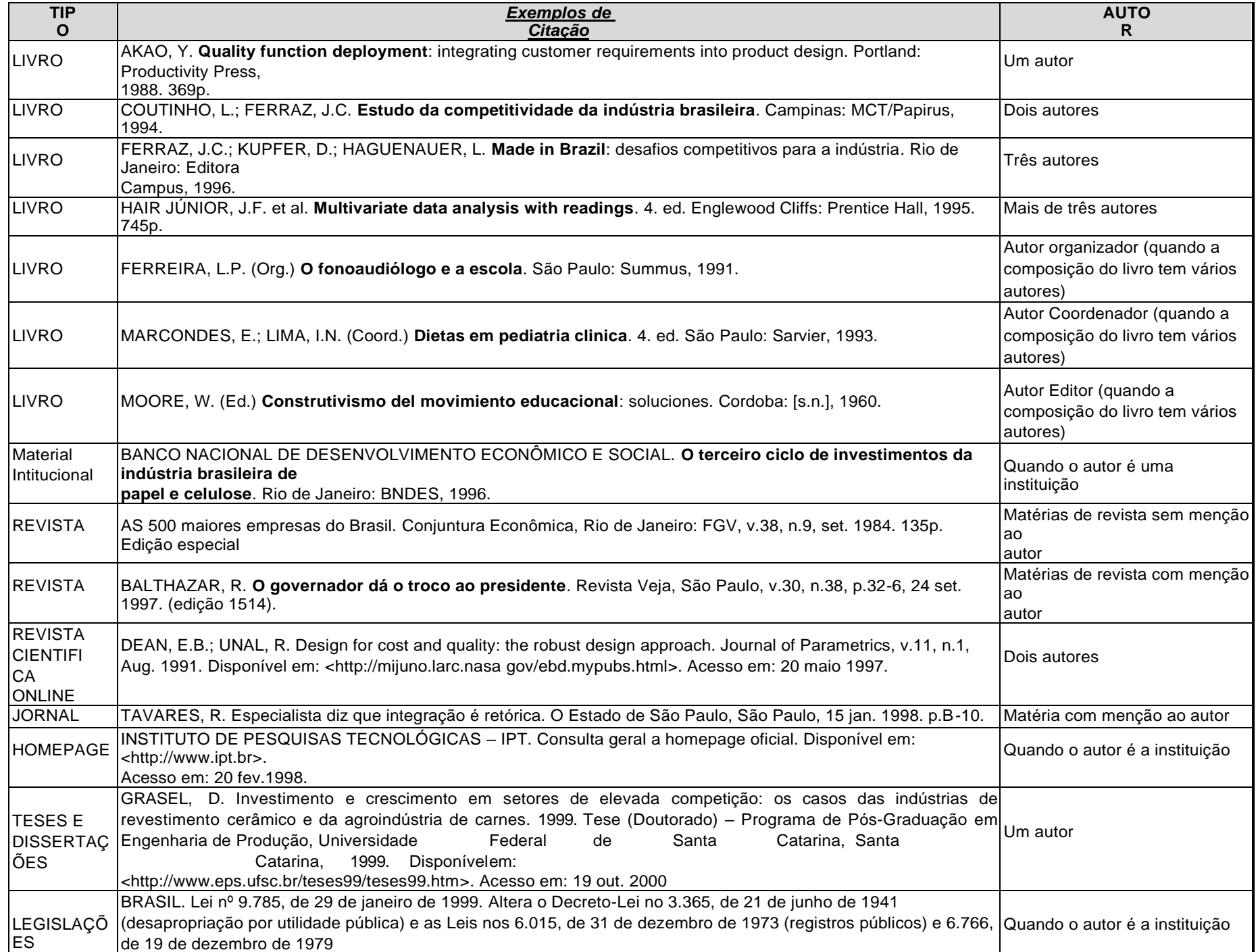

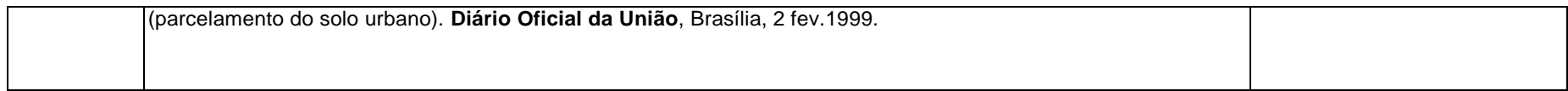

## <span id="page-13-0"></span>**3. Roteiro com os principais elementos constituintes do TCC/MONOGRAFIA**

O trabalho acadêmico pode ser dividido em três partes: elementos prétextuais, elementos textuais e elementos pós-textuais.

#### **Elementos pré-textuais**

Capa

Folha de Rosto

Termo de Aprovação

**Dedicatória** 

Agradecimentos

Epígrafe

Resumo em Língua Portuguesa (com palavras-chave)

Resumo em língua estrangeira (com palavras-chave)

Lista de ilustrações

Lista de tabelas

Lista de abreviaturas e siglas

Sumário

#### **Elementos textuais**

Introdução

Capítulos (Desenvolvimento)

Considerações Finais

#### **Elementos pós-textuais**

Referências (Bibliografia)

Apêndices

Anexos

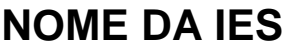

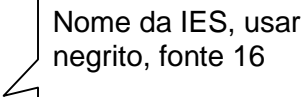

Nome completo do aluno, usar negrito, fonte 16

## **Nome do aluno**

Título do TCC/MONOGRAFIA usar negrito, fonte 16, se ocupar mais de uma linha usar espaço simples

# **Coloque aqui o título do seu trabalho.**

Local e ano de defesa, usar fonte 12 e negrito

**SÃO PAULO 20**

Nome do Aluno

Na folha de rosto o tamanho da fonte vai para o padrão (tamanho 12) e os negritos desaparecem

Coloque aqui o título do seu trabalho.

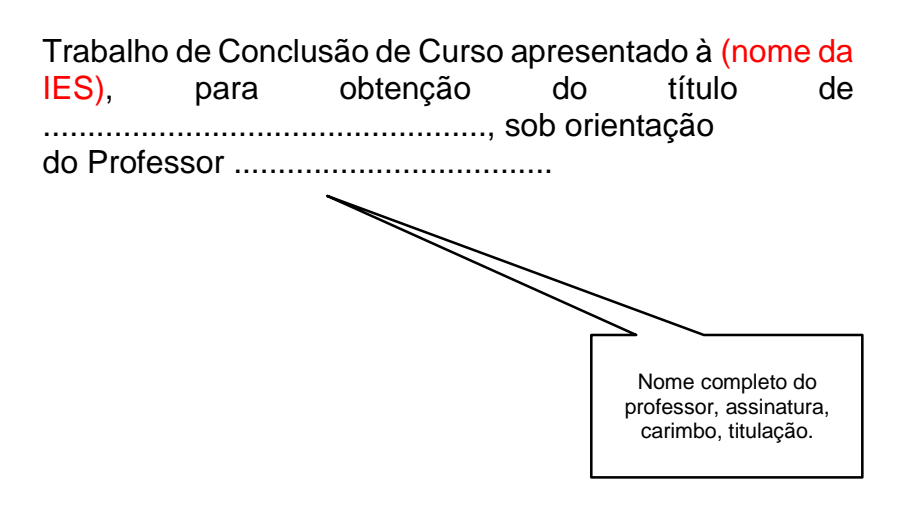

São Paulo - SP

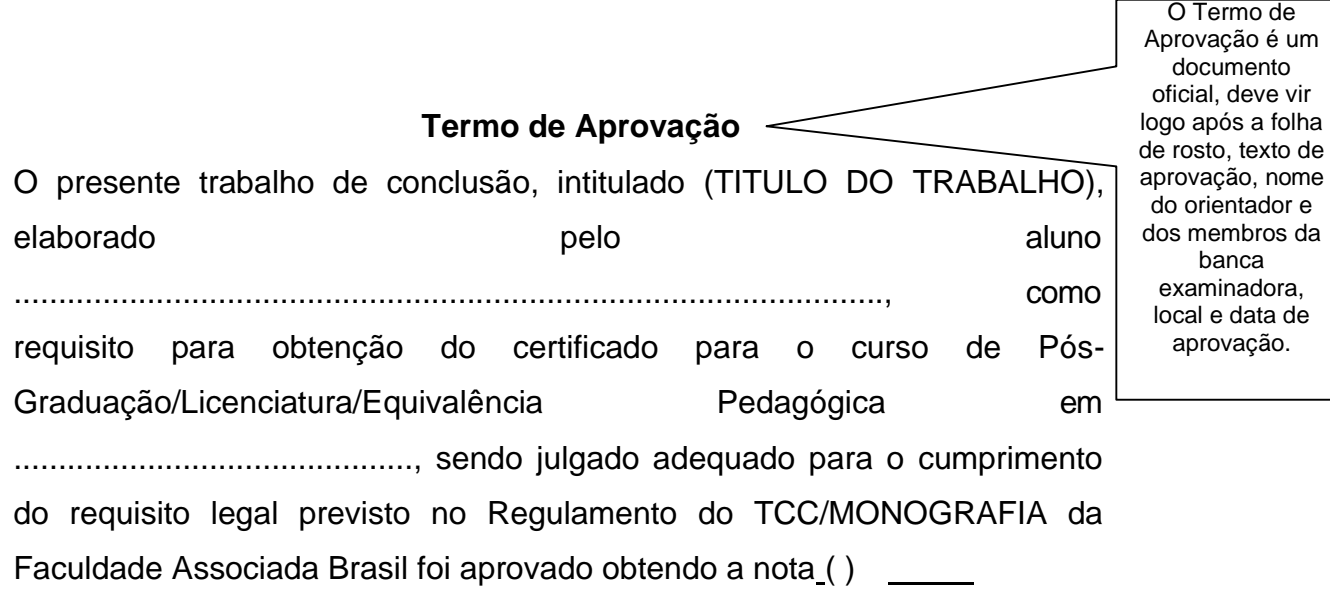

São Paulo: <u>/ / / </u>

Professor Orientador: titulação e nome completo

Nome completo do professor, assinatura, carimbo, titulação.

#### **Obs: Os itens abaixo deverão ser informados em páginas separadas.**

**Dedicatória** (não escrever Dedicatória)

Elemento opcional, em que o(s) autor(es) presta(m) homenagem ou dedica(m) seu trabalho.

#### **Agradecimentos** (não escrever Agradecimentos)

Elemento opcional dirigido àqueles que contribuíram de maneira relevante à elaboração do trabalho.

#### **Epígrafe** (não escrever Epígrafe)

Elemento opcional, em que o autor apresenta uma citação, seguida de indicação de autoria, relacionada com a matéria tratada no corpo do trabalho. Podem-se criar epígrafes para cada abertura de Seção do trabalho.

#### **Resumo** (escrever Resumo)

Elemento obrigatório, que consiste na apresentação concisa dos pontos relevantes do trabalho. O resumo deve dar uma visão rápida e clara do conteúdo e das conclusões do trabalho. Escrito em um único parágrafo, constitui-se em uma sequência de frases concisas e objetivas e não de uma simples enumeração de tópicos, não ultrapassando 500 palavras, seguido, logo abaixo das palavras representativas do conteúdo do trabalho, isto é, das palavras-chave.

Palavras Chaves: Coloque aqui as palavras chaves do trabalho (no máximo cinco), separadas por ponto e vírgula (;).

#### **Abstract** (escrever Abstract)

Escreva aqui o abstract, que é o resumo em língua estrangeira (inglês), seguido de keywords (palavras-chave).

Keywords: Coloque aqui as palavras-chave em inglês (no máximo cinco), separadas por ponto e vírgula (;)

#### **Lista de ilustrações** (escrever Lista de Ilustrações)

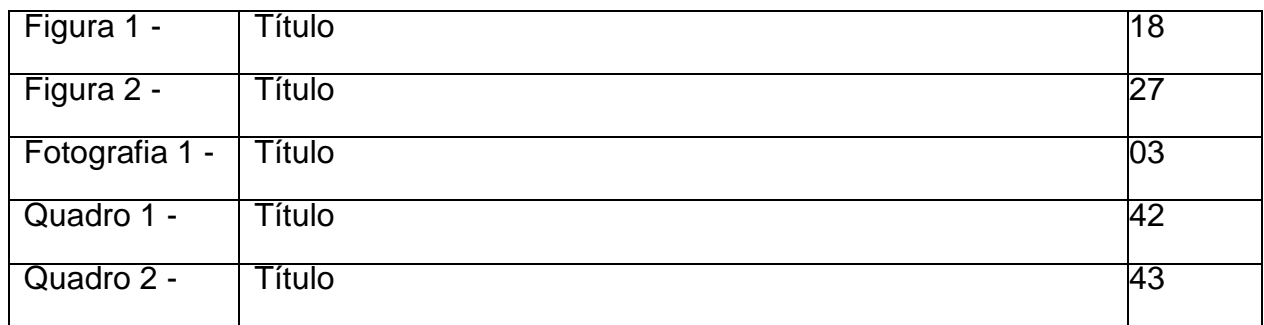

Obs.:

- 1) Se o título da ilustração for grande e ultrapassar a linha, colocar a primeira palavra na segunda linha alinhada com a primeira palavra do título;
- 2) Figuras, fotos, quadros, desenhos, fluxogramas, organogramas, mapas, gráficos, são todos considerados Ilustrações;
- 3) As ilustrações são listadas de acordo com a ordem em que aparecem no trabalho.

#### **Lista de tabelas** (escrever Lista de Tabelas)

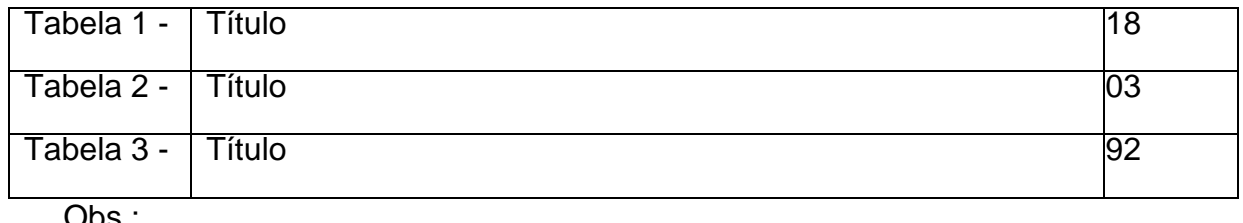

Obs.:

1) Se o título da tabela for grande e ultrapassar a linha, colocar a primeira palavra na segunda linha alinhada com a primeira palavra do título;

2) As tabelas são listadas de acordo com a ordem em que aparecem no trabalho.

## **Lista de abreviaturas e siglas** (Escrever Lista de abreviaturas e siglas)

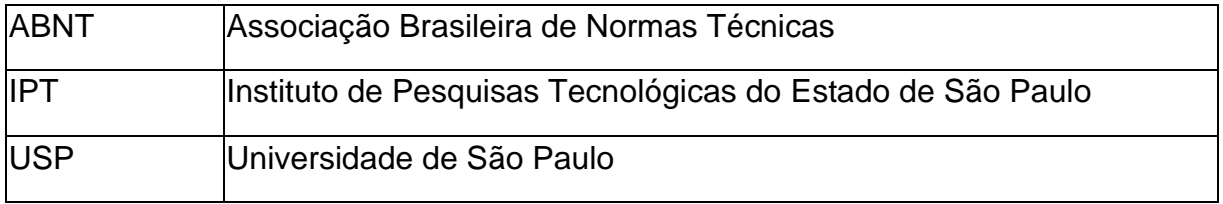

Obs.: As siglas são listadas em ordem alfabética

## **SUMÁRIO**

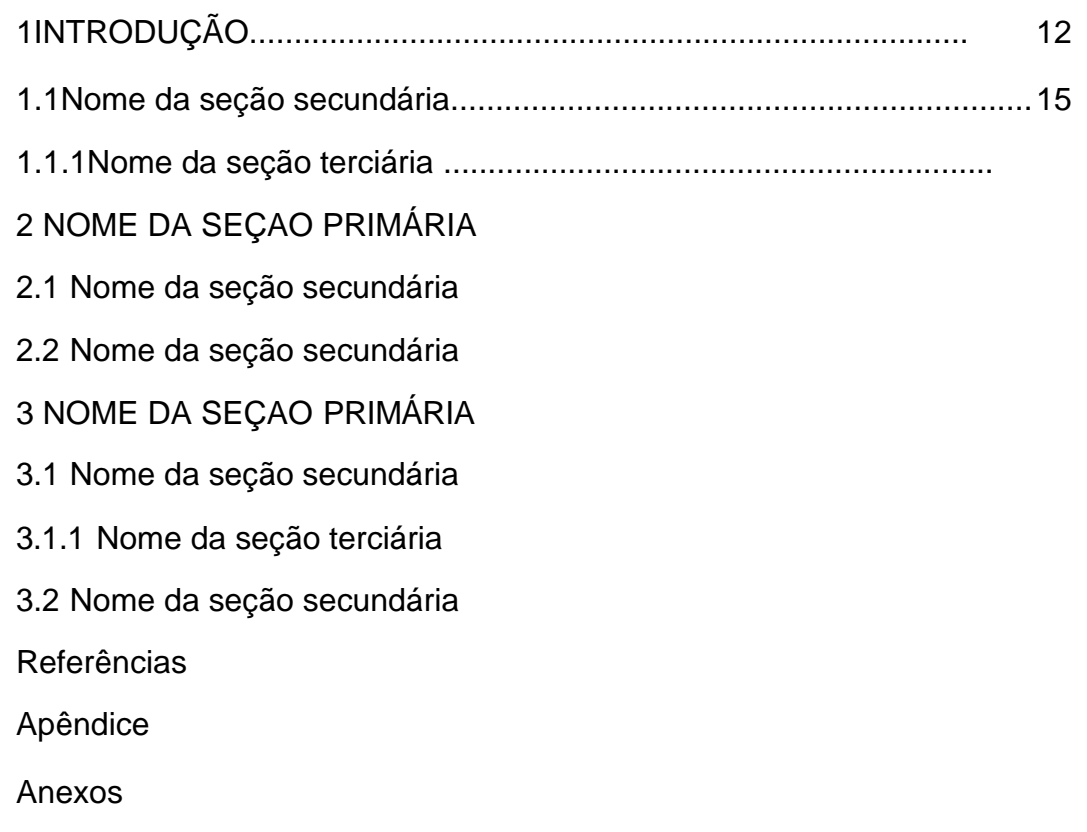

*Obs.: O Sumário é um elemento obrigatório que consiste na enumeração das principais divisões, seções e outras partes do trabalho, na mesma ordem e grafia em que a matéria nele se sucede, acompanhado do respectivo número da página.*

## 1**. NOME DA SEÇÃO PRIMÁRIA**

Xxxxxx xxxxxxxx nnnnnnnnnnnnnnnnn IIIIIIloooo oooopppppp xxxxxxxxxxx xxxxxxxxxxxxxxxxx xxxxxxxxxxxxxxx xxxxxxxxxxxxxxxx xxxxxxxxxx Xxxxxxx xxxxxxxxxxxxxxx xxxxx Xxxxxxxxxxxxxxx nnnnnnnnnnnnnnnn llllllloooooooopppppp

#### **1.1 Nome da seção secundária**

Xxxxxxxxxxxxxxx nnnnnnnnnnnnnnnn llllllloooooooopppppp Xxxxxxxxxxxxxxx nnnnnnnnnnnnnnnn llllllloooooooopppppp Xxxxxxxxxxxxxxx nnnnn nnnnnnnnnnn llllllloooooooopppppp

#### **1.1.1. Nome da seção terciária**

Xxxxxxxxx xxxxx nnnnnnnnnnn nnnnnn IIIIIIloooooooopppppp Xxxxxxxxxxxxxx nnnnnnnnnnnnnnnn

### **Exemplo de Quadro**

### **Quadro 1** - Matriz GE

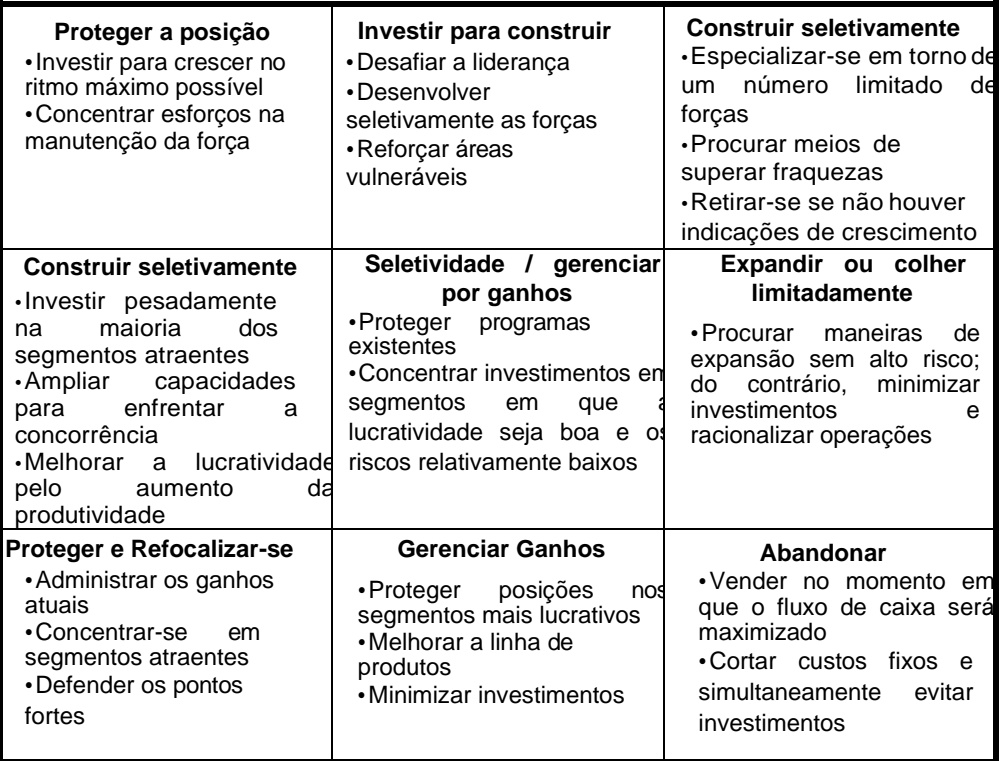

Fonte: Day (1986, apud KOTLER, 2002)

### **Exemplo de foto**

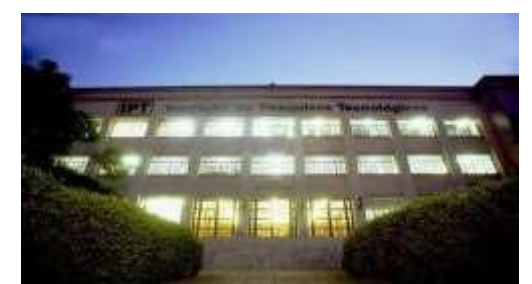

**Fotografia 1** – Fachada do prédio Adriano Marchini Fonte: Instituto de Pesquisas Tecnológicas do Estado de São Paulo (1990)

## **Exemplo de Tabela**

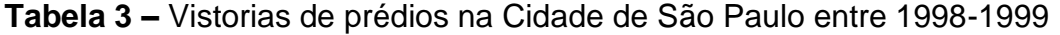

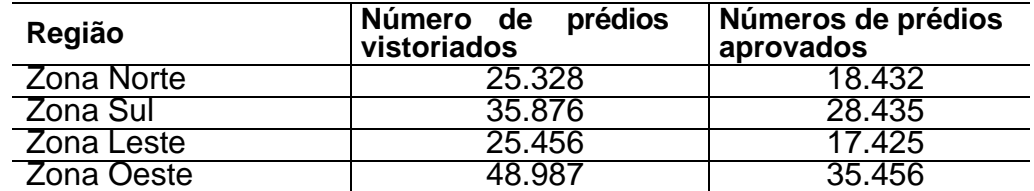

Fonte: Santos; Silva; Pereira Junior (2000, p.35)